## <span id="page-0-0"></span>Package 'SportsTour'

May 11, 2021

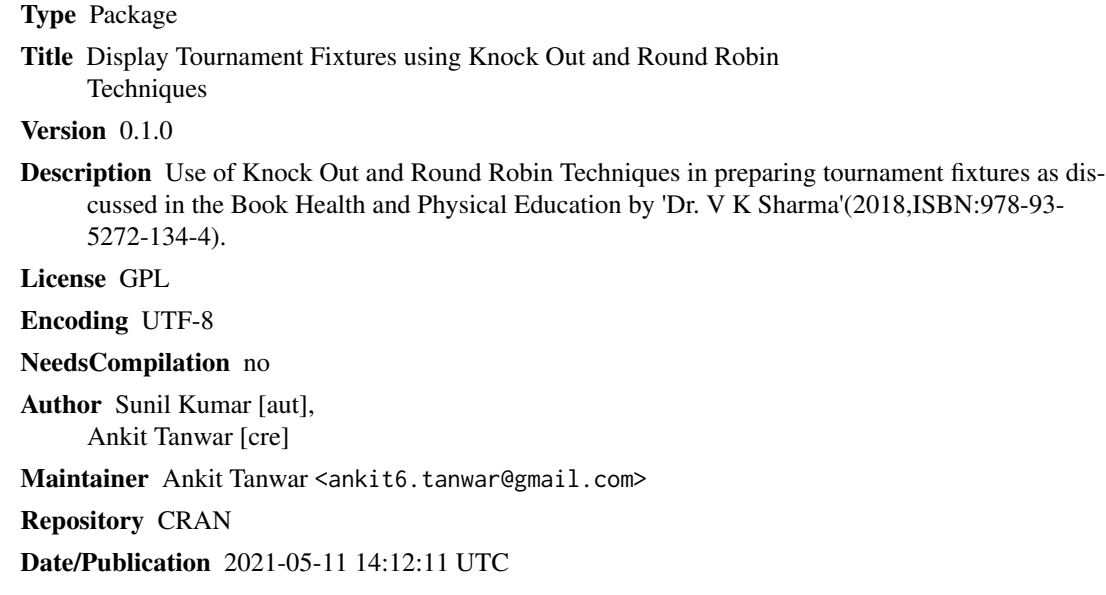

### R topics documented:

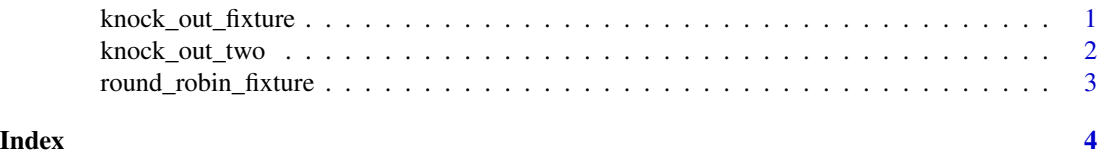

knock\_out\_fixture *Displays fixture for the tournament when number of teams is not exactly power of two using the "Bye" method*

### Description

Displays fixture for the tournament when number of teams is not exactly power of two using the "Bye" method

#### <span id="page-1-0"></span>Usage

knock\_out\_fixture(number\_of\_teams)

#### Arguments

number\_of\_teams input numeric

#### Value

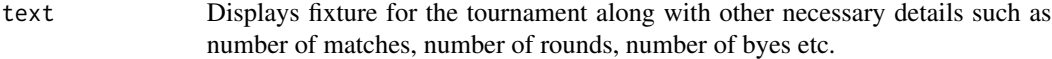

#### Examples

number\_of\_teams=4 knock\_out\_fixture(number\_of\_teams)

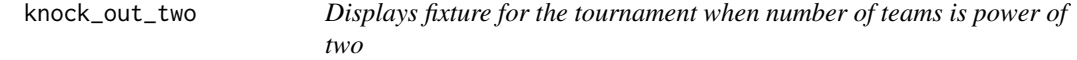

#### Description

Displays fixture for the tournament when number of teams is power of two

#### Usage

```
knock_out_two(number_of_teams)
```
#### Arguments

number\_of\_teams input numeric

#### Value

text Displays fixture for the tournament

#### Examples

```
number_of_teams=4
knock_out_two(number_of_teams)
```
<span id="page-2-0"></span>round\_robin\_fixture *Displays fixture for the tournament for a given number of team using "staircase" or "cyclic" method*

### Description

Displays fixture for the tournament for a given number of team using "staircase" or "cyclic" method

#### Usage

```
round_robin_fixture(number_of_teams,method)
```
#### Arguments

number\_of\_teams

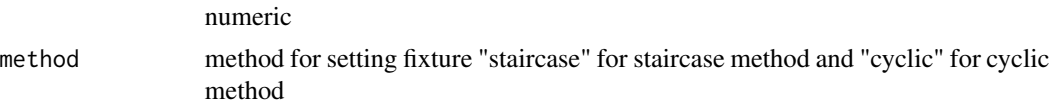

#### Value

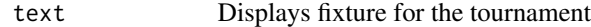

#### Examples

number\_of\_teams=4 round\_robin\_fixture(number\_of\_teams,method="staircase")

# <span id="page-3-0"></span>Index

knock\_out\_fixture, [1](#page-0-0) knock\_out\_two, [2](#page-1-0)

round\_robin\_fixture, [3](#page-2-0)